## Membership details and lists using the new MemberMojo system

## Introduction

With the new MemberMojo system, members can keep their own details up to date. As most club communication is now digital and default access to the membership system requires your email address, it is particularly important to ensure that your email address is kept up to date.

Unlike the previous paper listing of member details in the journal, member lists and details produced through the MemberMojo system are based on the current information held by the club.

Like the previous paper system, members can choose whether certain personal information, including address, phone numbers and email contact are visible to other members, or not. These can be changed through the details page.

## Keeping your details up to date

Select the "Your Membership" bar on the top menu bar. That will give you the following screen:

| C. A.                                                                                                    | member name/email  |
|----------------------------------------------------------------------------------------------------|--------------------|
| or Your Membership                                                                                                    |                    |
| Summary<br>Membership: Name:<br>Membership state: Email:<br>Expires on:                                                                                                    |                    |
|                                                                                                    |                    |
| Options                                                                                                    |                    |
| My Details                                                                                                    | View or Edit       |
| My Details<br>View or edit your membership details.<br>Members Page                                                                                                    |                    |
| Options<br>My Details<br>View or edit your membership details.<br>Members Page<br>View the Association of British Members of the Swiss Alpine Club membe<br>Payments<br>View your apyment history. |                    |
| My Details<br>View or edit your membership details.<br>Members Page<br>View the Association of British Members of the Swiss Alpine Club membe<br>Payments                                          | rs only page. View |
| My Details<br>Yew or edit your membership details.<br>Members Page<br>View the Association of British Members of the Swiss Alpine Club membe<br>Payments<br>View your payment history.             | rs only page. View |

Select the View or Edit option to allow you to see your own details and edit them.

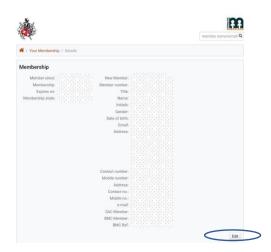

Remember to click Edit if you want to change any details. This will then bring up the edit form.

|                                                                                                    |                                                    |                      | Meade               |
|----------------------------------------------------------------------------------------------------|----------------------------------------------------|----------------------|---------------------|
| E ton                                                                                                    |                                                    |                      | member name/email C |
| 🕷 / Your Membership / Details / E                                                                                                    | dit                                                |                      |                     |
| Update Your Membership D                                                                                                    | etails                                             |                      |                     |
| When complete click Save.                                                                                                    |                                                    |                      |                     |
| Membership of the ABMSAC is open to peop<br>Have a genuine love of the hills and an inter<br>Have attended at least one meet of the ABM | est in Switzerland and the SAC:                    |                      |                     |
| New Member                                                                                                    |                                                    |                      |                     |
| Please check this field if you are applying to j                                                                                        | oin the club                                       |                      |                     |
|                                                                                                    |                                                    |                      |                     |
| Please note that all fields marked with a * rec                                                                                         |                                                    |                      |                     |
| Member number                                                                                                    | Title                                              | * First name         |                     |
| (Mense)                                                                                                    | · · · · · · · · · · · · · · · · · · ·              | [Incompare]          |                     |
| * Last name                                                                                                    | Initials                                           | Gender               |                     |
|                                                                                                    |                                                    |                      | ~                   |
|                                                                                                    | Please enter the initials of your forename(s)      |                      |                     |
| Date of birth                                                                                                    | * Email                                            |                      |                     |
|                                                                                                    |                                                    |                      |                     |
|                                                                                                    |                                                    |                      |                     |
|                                                                                                    |                                                    |                      |                     |
| The fields below will be populated by the Me                                                                                            | embership Secretary, once you have selected your n | nembership category. |                     |
| SAC Member                                                                                                    |                                                    |                      |                     |
| BMC Member                                                                                                    |                                                    |                      |                     |
|                                                                                                    |                                                    |                      |                     |
|                                                                                                    |                                                    |                      |                     |
| BMC Ref                                                                                                    |                                                    |                      |                     |

If you change your details, click Save to retain those changes.

## Membership lists

These are also accessed through "Your Membership". Select the option for Member Directory".

| NO STAT                                                                                                    | member name/email  |
|----------------------------------------------------------------------------------------------------|--------------------|
| 61                                                                                                    | member name/entail |
| 😤 / Your Membership                                                                                                    |                    |
| Summary                                                                                                    |                    |
| Membership: Name:                                                                                                    |                    |
| Membership: Name:<br>Membership state: Email:                                                                                                    |                    |
|                                                                                                    |                    |
| Expires on: The second second se |                    |
| Options                                                                                                    |                    |
| Options                                                                                                    |                    |
|                                                                                                    | View or Edit       |
| Options<br>My Details<br>View or edit your membership details.                                                                                                    | View or Edit       |
| Options<br>My Details                                                                                                    | 4                  |
| Options<br>My Details<br>View or edit your membership details.<br>Members Page                                                                                                    | 4                  |
| Options<br>My Details<br>View or edit your membership details.<br>Members Page<br>View the Association of British Members of the Swiss Alpine Club members only page                                                                                                    | 4                  |
| Options<br>My Details<br>View or edit your membership details.<br>Members Page<br>View the Association of British Members of the Swiss Alpine Club members only page<br>Payments                                                                                                    | View               |

Selecting the member directory produces a list of members. This can either be viewed as a list, or click on the "view as table button" to view in that way.

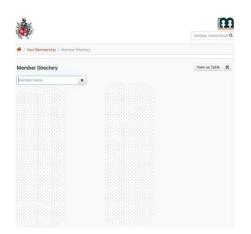

When viewing as a list, clicking on an individual entry will show the contact details for that person (subject to any GDPR preferences they have made).

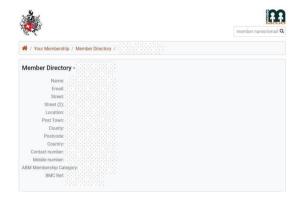